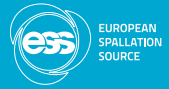

# Development fast generic activation code for high-complexity models

Stuart Ansell

European Spallation Source, Lund, Sweden.

May 22, 2017

We wish to determine activation dose on complex beamlines

Considerations:

- $\blacksquare$  Beamlines on neutron sources are built with enormous numbers of components.
- $\blacksquare$  Flux values have become so high that the volume of activation has extended greatly
- **Long pulse instruments have far more, bigger and closer** choppers than most other instruments

This translates into:

- **1** Highly complex environment
- 2 Huge number of cell items

Current tooling is insufficiently scalable to the required complex

#### **Requirements**

- Geometry Modeling System This allows large component to be dropped in and connected.
- **Fast Stable** Variance reduction system
- Activation method that can be carried out with macroscopic values

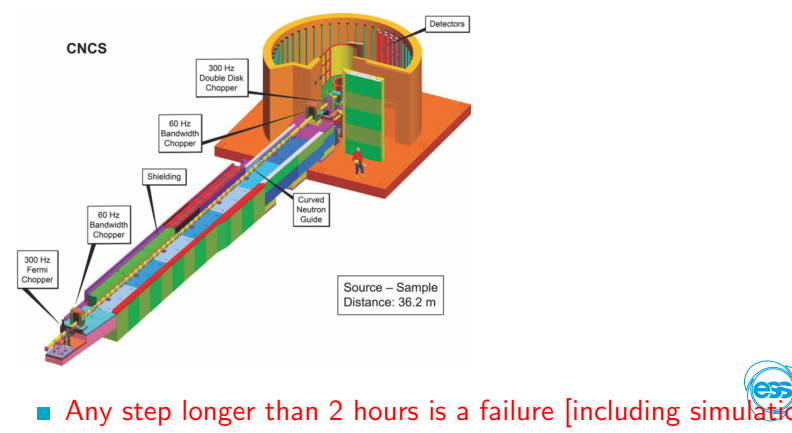

Stuart Ansell

# **CombLayer**  $C_{++}$  code (350k lines)

- Fully interchangable/connectable component geometry
- Variable driven
- Variance reduction
- Open source

Writes MCNP/Fluka/PHITS input decks

Used by

■ Delft/Bilbau/Culham/ITER/RAL/Aldermaston

This allows the rapid development of complete semi-engineering models. https://github.com/SAnsell/CombLayer

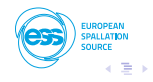

### CombLayer use for ESS Facility build

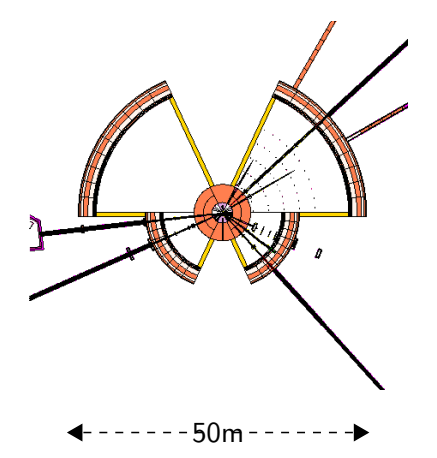

- Multiple instruments contains >90 choppers
- Current MCNP model has 8000 variables
- $\blacksquare$  Essential that model input is prepared by computer code, and results are processed by computer code.

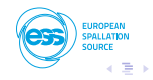

### Filled Bunker

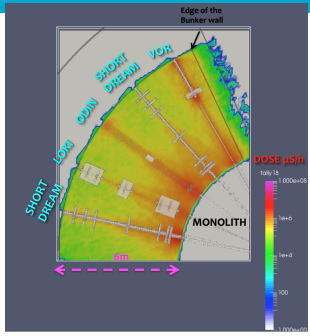

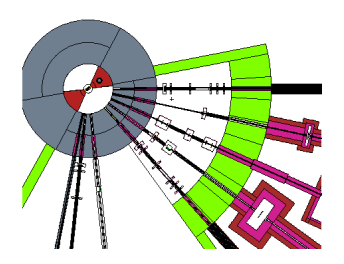

**The open bunker** cross talk can be simulated

- Model in excesss of **The State** 100,000 MNCP cells
- Individual **Tal** beamlines done by multiple authors and combined

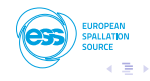

Use an adjoint style variance reduction

- $\blacksquare$  The accuracy of the forward and adjoint flux calculations for the weight windows do not need to be high.
- **CombLayer uses a simple source-to-cell population followed by** Markov Chain iteration (effective multi-scatter)
- **Insufficent memory for the angle component when doing big** models.

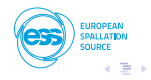

FW/CADIS system  $^1$  showed how to normalize  $q(P)$ . [position only]

Extended FW/CADIS- $Ω$ <sup>2</sup> form integrated over angle

$$
\phi^{\dagger}(\boldsymbol{r},E) = \frac{\int_{\Omega} \phi(\boldsymbol{r},E,\hat{\Omega}) \phi^{\dagger}(\boldsymbol{r},E,\hat{\Omega})}{\int_{\Omega} \phi(\boldsymbol{r},E,\hat{\Omega})}
$$
(1)

 $^{\text{1}}$ J.C. Wagner *et al* Trans. Amer. Nucl Societ.  $\bm{97}$  603 (2007)

<sup>2</sup>M. Munk et al Nucl. Sci Eng. (2017)

- $\blacksquare$  The accuracy of the forward and adjoint flux calculations for the weight windows do not need to be high.
- CombLayer uses a simple source-to-cell population followed by Markov Chain iteration (effective multi-scatter)
- Insufficent memory for the angle component when doing big  $\blacksquare$ models.

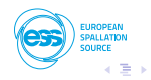

### Practical Variance reduction – made fast

**CombLayer APPROXIMATES** the angle term by nearest

neighbour cell directions

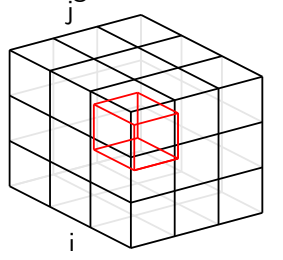

$$
\phi^{\dagger}(\boldsymbol{r},E)=\frac{\int_{\Omega}\phi(\boldsymbol{r},E,\hat{\Omega})\phi^{\dagger}(\boldsymbol{r},E,\hat{\Omega})}{\int_{\Omega}\phi(\boldsymbol{r},E,\hat{\Omega})}
$$

Angular parts proportionate as:

$$
\phi(\mathbf{r}, E, \hat{\Omega_{ijk}}) = \frac{\phi_{000}(\phi_{000} + (\phi_{ijk} - \phi_{-i-j-k})/2)}{26\phi_{000}}
$$

Remember to allow a transport flux in void cells in the Markov-Chain approximation

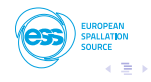

# Background flux in the sample area [32node x 6.5hour run]

1,000e-181e-17 1e-16 1e-15 1e-14 1e-13 1e-12 1e-11 1e-10 1e-9 1,000e-08 ו שנו שנו שנו שנו שנו שנו שנו שנו שנו ש

n/proton

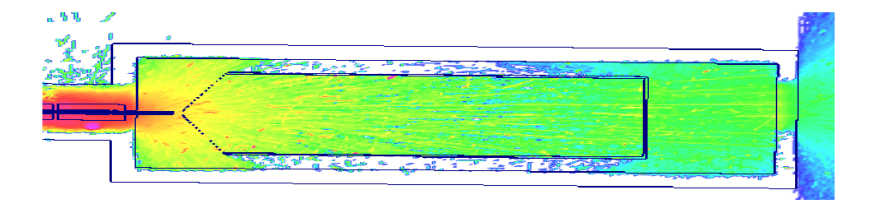

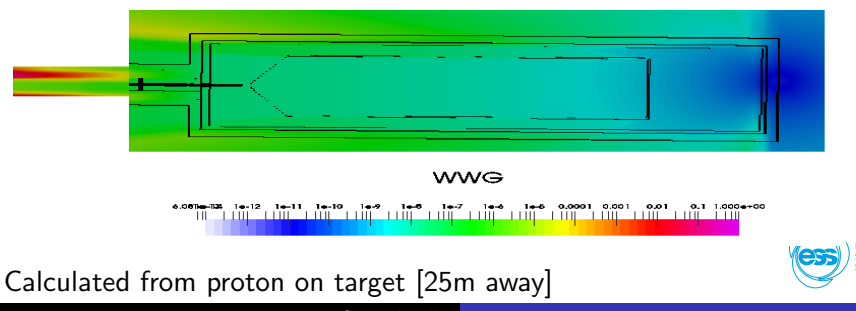

Stuart Ansell

# Activation Methodology

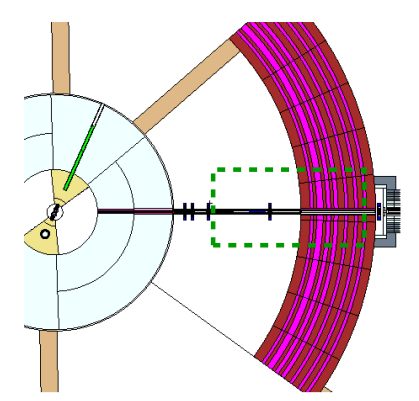

- Define volume of interest
- Use activation flag to build  $M$ CNP model  $+$  variance
- Run model
- Run activation program to proces via cinder for time steps
- Run CombLayer to produce volume sampled gamma spectrum

Optional: Run flux mesh over volume to bias gamma production in individual cells

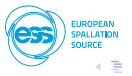

# Activation in T0 Chopper

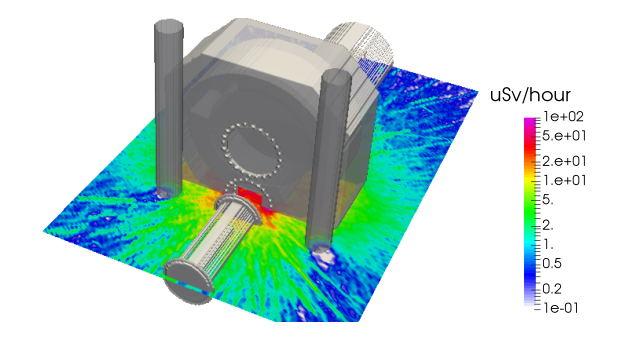

T0-Chopper 7 day: Activation from: Tungsten hammer / Inconnel rotor (80A) / Steel body

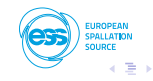

### Activation in Guide Elements

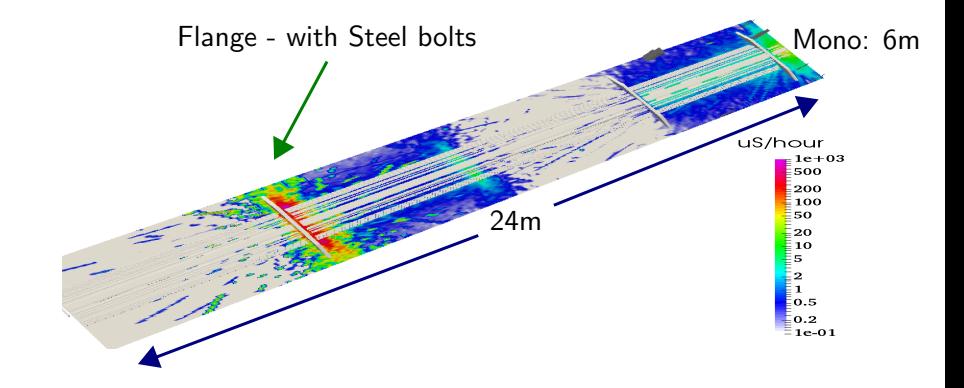

Guide 1 day: Activation from: Aluminium guide / Vacuum housing / Silicon windows

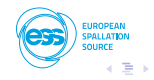

- Simple front end methodology
- Can give approximate gamma dose calculations for very complex systems
- Scales very well in to the 100,000 volume cell models
- Download at https://github.com/SAnsell/CombLayer'

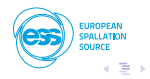